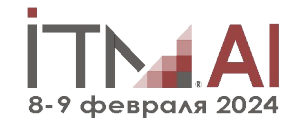

# Мониторинг корректности работы медицинских ИИ-систем на стороне производителя

Евгений Никитин Технический директор Цельс (ООО "Медицинские Скрининг Системы")

- Непредвиденные ошибки в работе системы

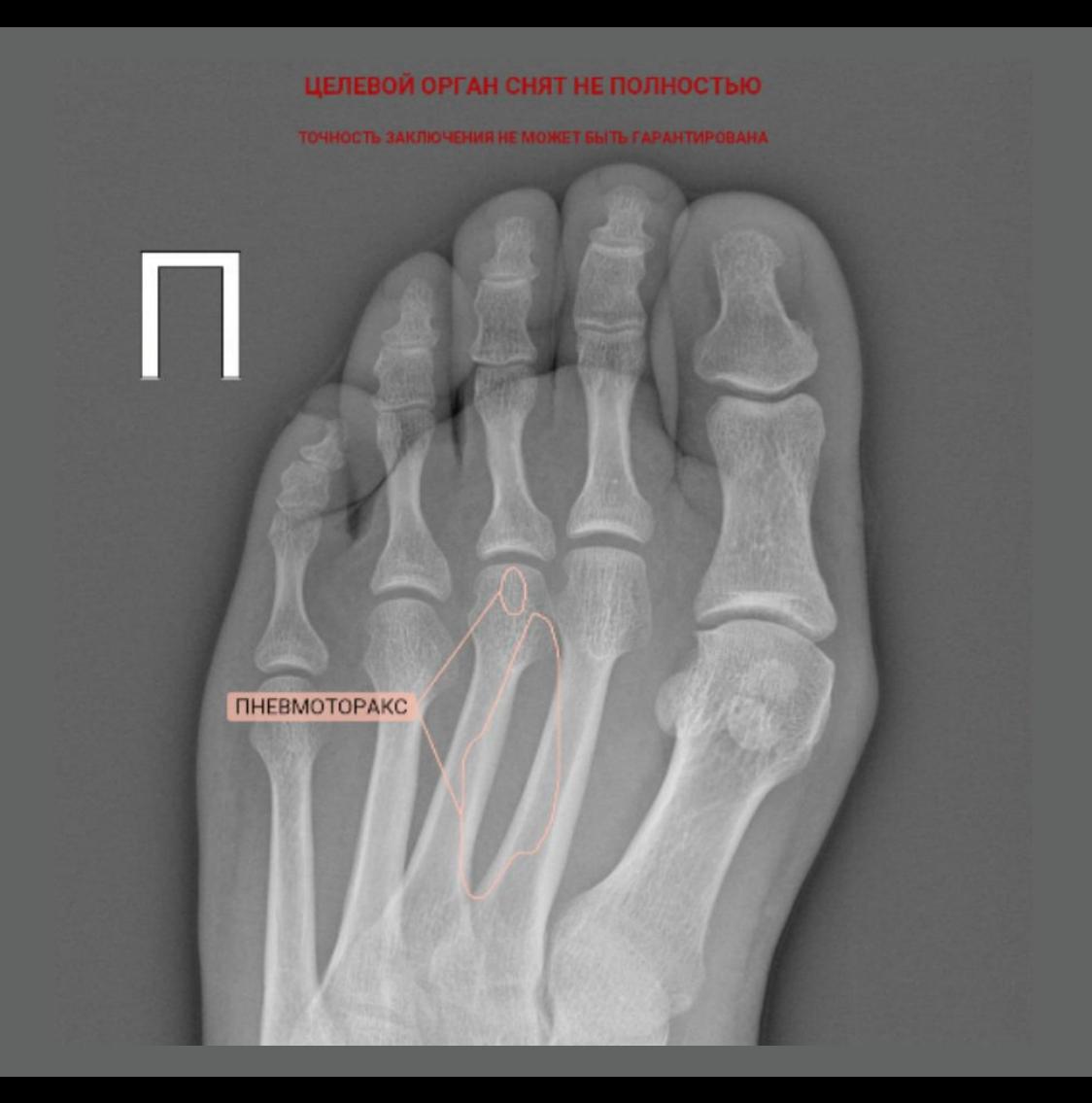

- Непредвиденные ошибки в работе системы
- Типовые ошибки в работе системы

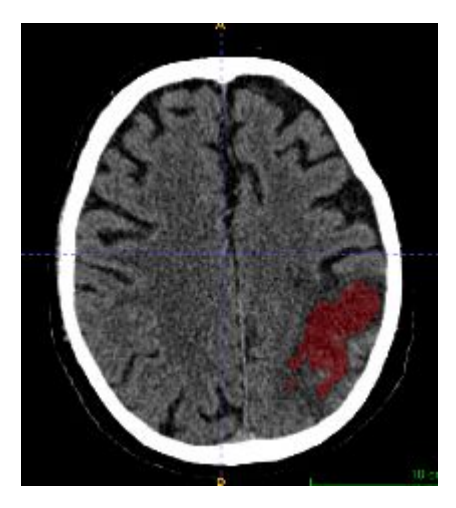

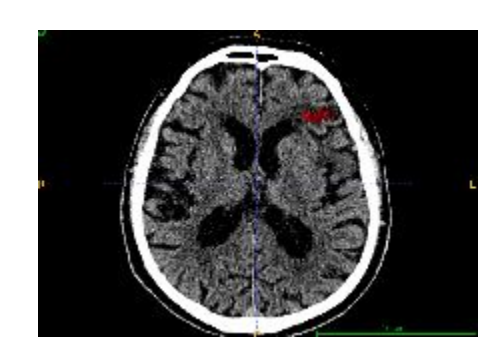

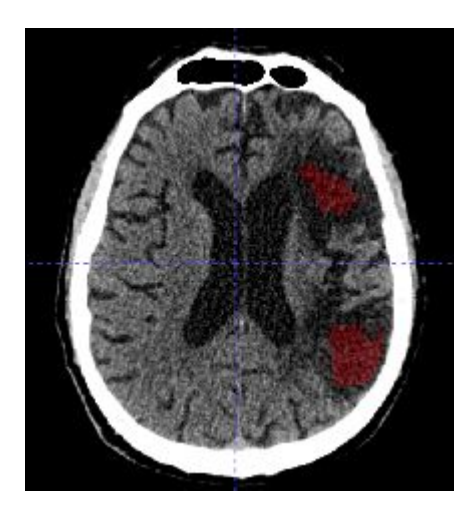

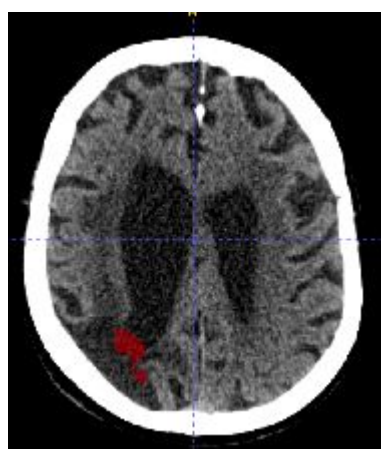

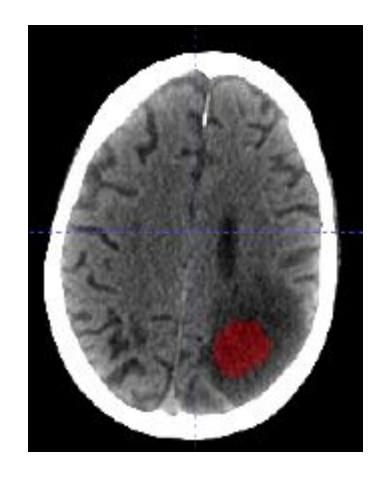

- Непредвиденные ошибки в работе системы
- Типовые ошибки в работе системы
- Изменение потока входных данных

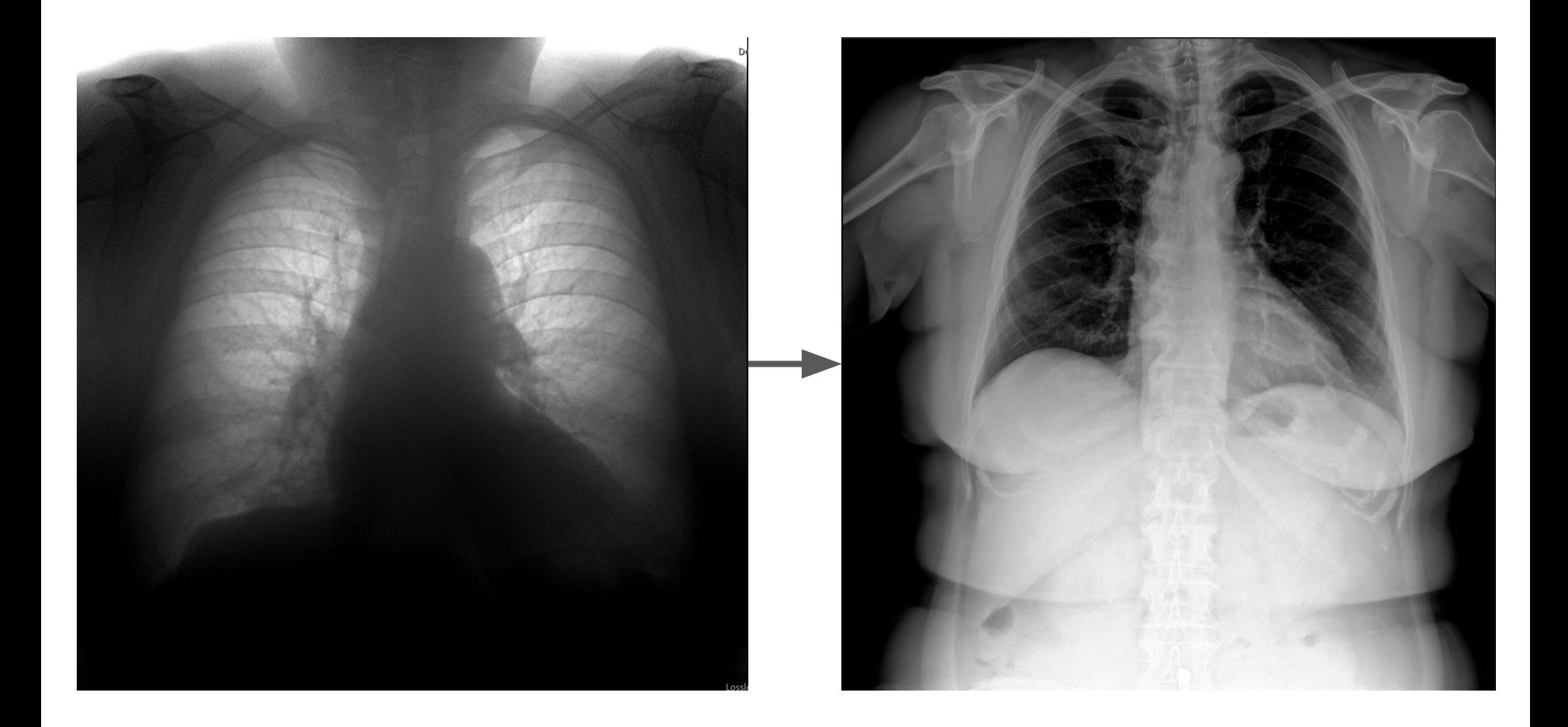

# COYMHEMIA Н. ЧЕРНЫШЕВСКАГО

ПЕРВОЕ ПОЛНОЕ ИЗДАНИЕ

что дълать?

TAARS WELK HE START TO A LOCAL CONTRACT

- Быстрая реакция на инциденты

- Быстрая реакция на инциденты
- Получение информации о бизнес-событиях

- Быстрая реакция на инциденты
- Получение информации о бизнес-событиях
- Генерация гипотез и выбор данных для доразметки

# Виды мониторинга и инструменты

### Где может что-то пойти не так?

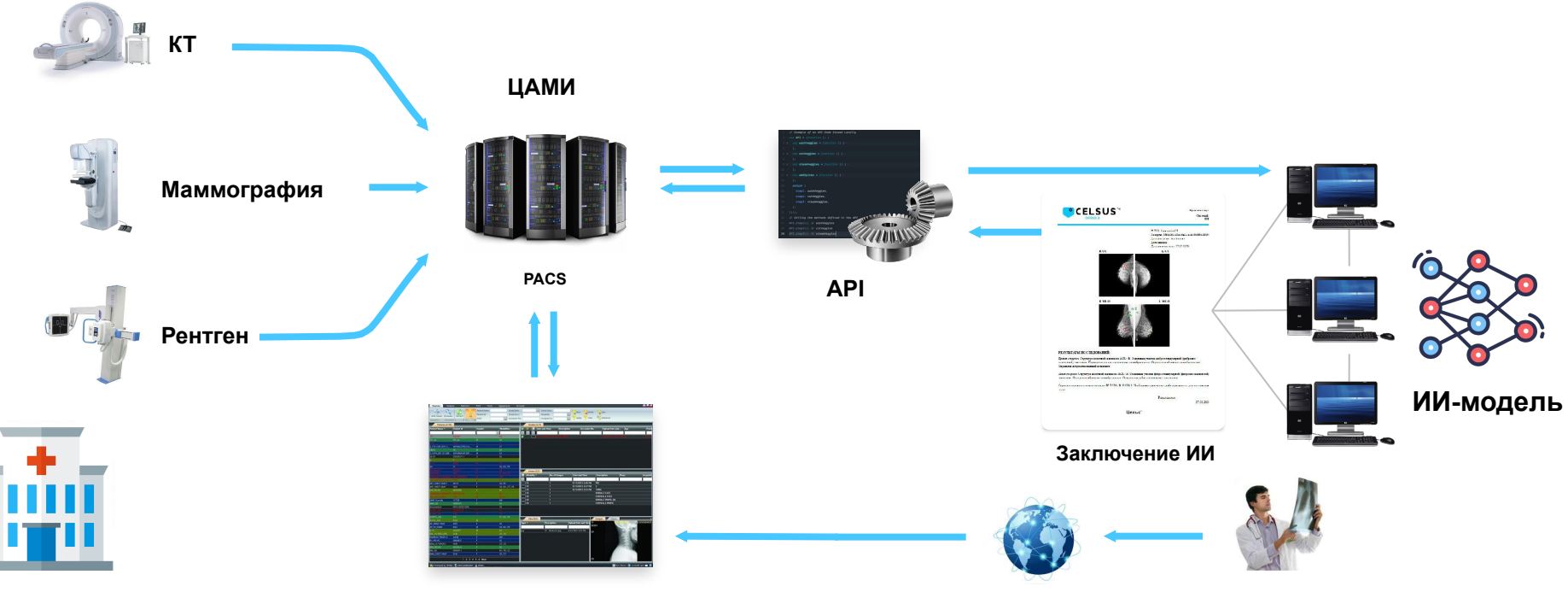

**Больница**

### Где может что-то пойти не так?

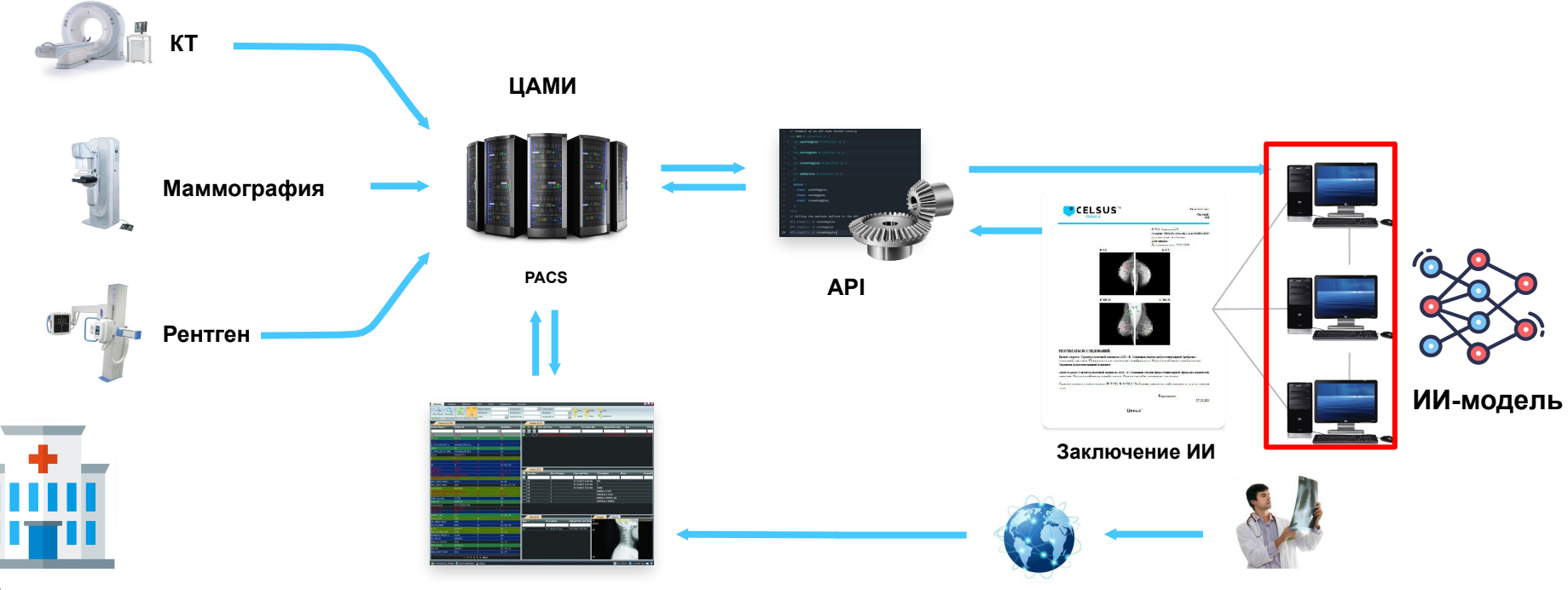

**Больница**

### Технический мониторинг

- Ошибки выполнения кода (классические баги)
- Изменения в нагрузке среднее и пиковое количество запросов
- Скорость работы latency / throughput
- Утилизация ресурсов CPU, GPU, RAM, жёсткий диск, сеть
- Проценты ошибок по видам таймаут, ошибка чтения, CUDA out of memory…

### Примеры инструментов

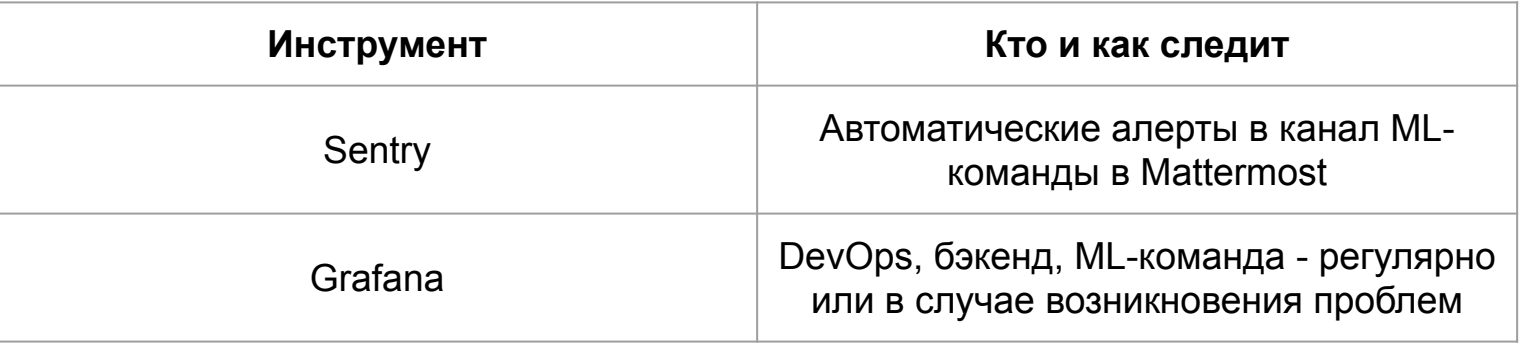

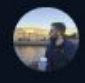

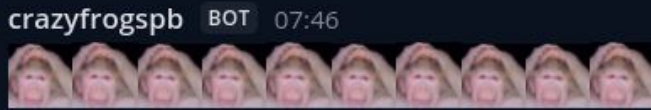

Sentry AttributeError: 'NoneType' object has no attribute 'copy' Environment emias Source

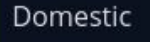

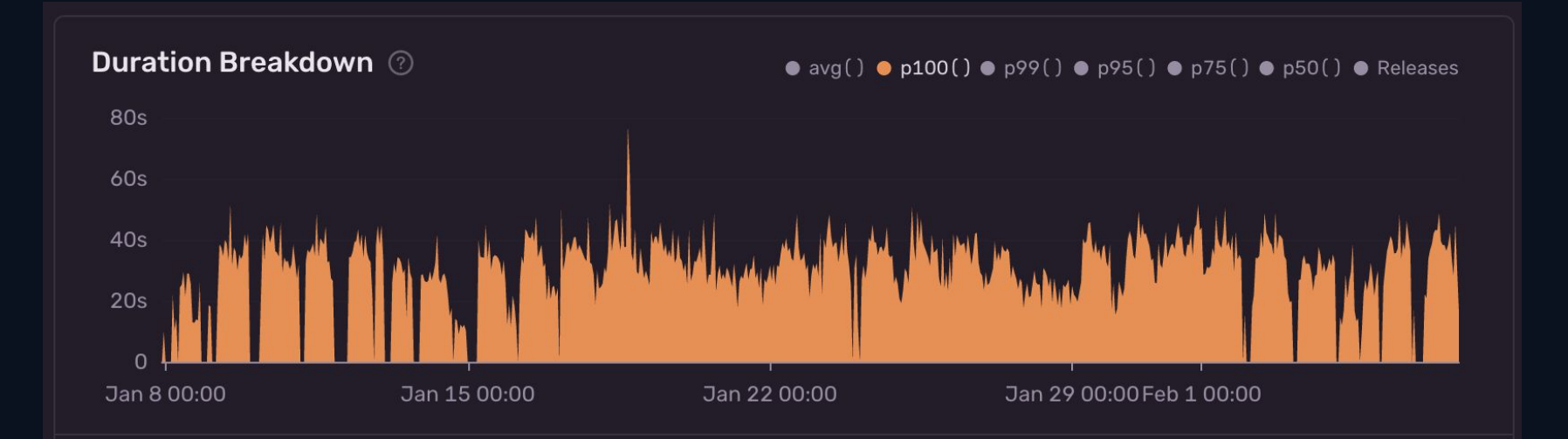

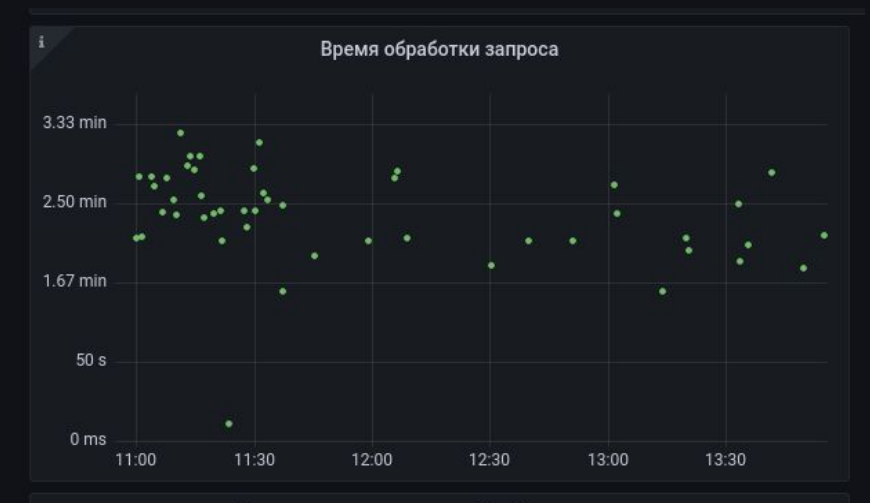

#### Распределение времени обработки запроса

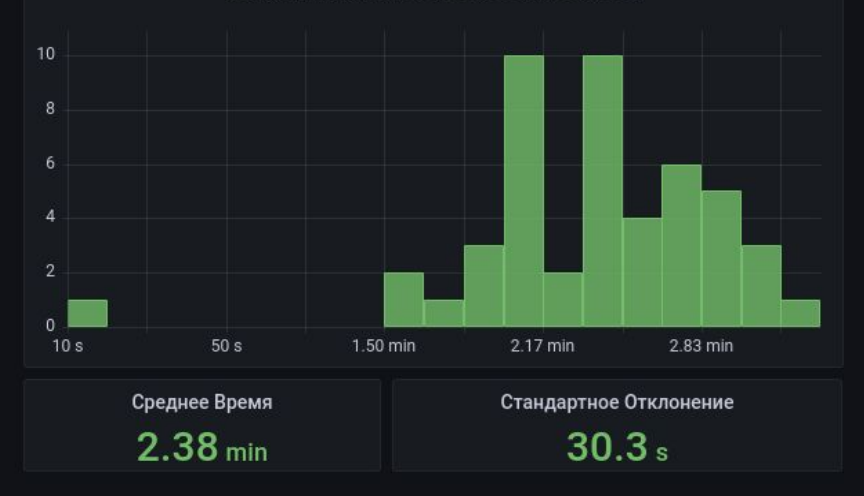

#### vemias-worker-mmg-cpu-1.ru-central1.internal:9100

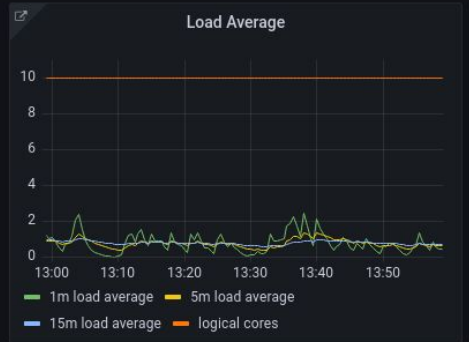

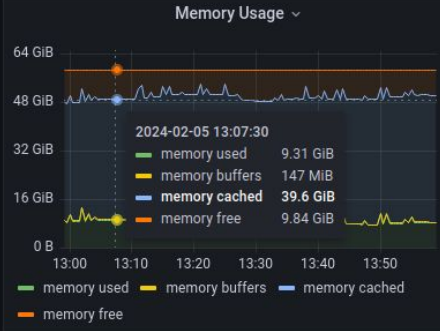

#### vemias-worker-mmg-cpu-2.ru-central1.internal:9100

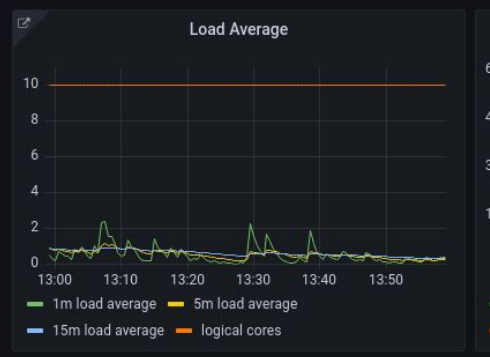

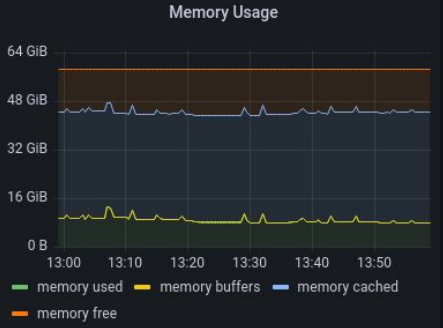

### Где может что-то пойти не так?

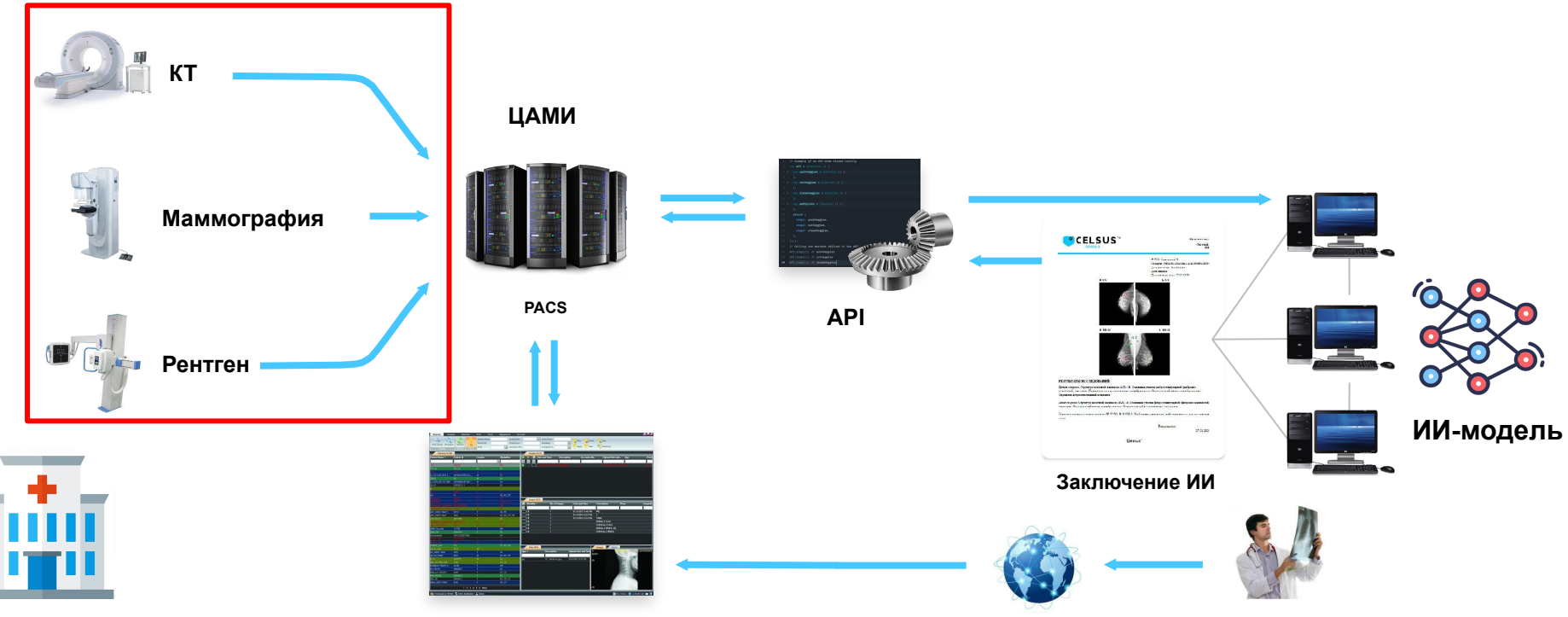

**Больница**

### Мониторинг "выбросов" и качества данных

Виды "выбросов":

- Оборудование артефакты и другие дефекты исследований
- Человеческий фактор некорректная укладка пациента, неверно заполненные теги
- Пациент особенности анатомии, инородные тела

### Способы обнаружения

- **Uncertainty estimation** оценка уверенности модели в своём предсказании
- **- Логирование и детекция аномалий**
	- DICOM-теги
	- Промежуточные значения объёмы целевых органов, яркость изображения
	- Предсказания системы

### Примеры инструментов

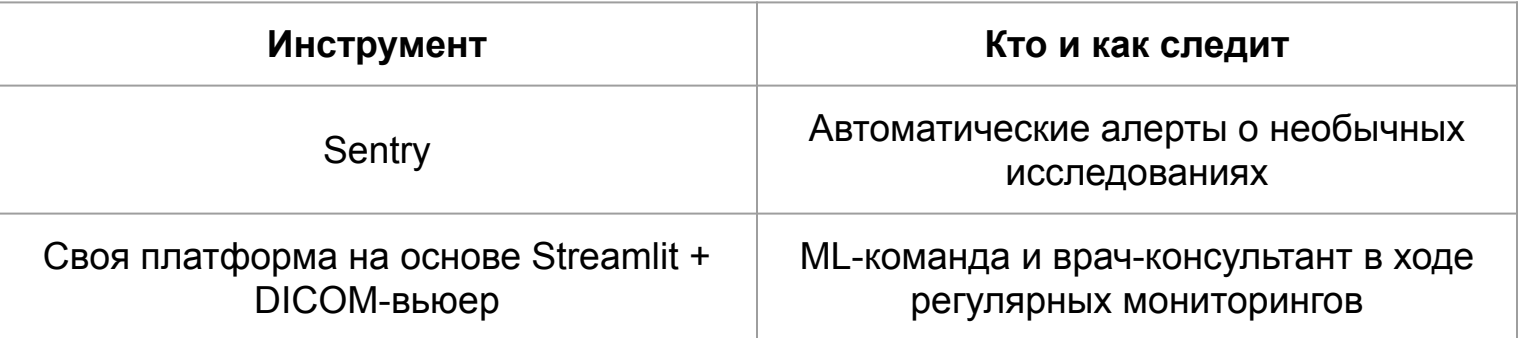

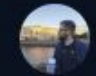

#### crazyfrogspb BOT 20:59

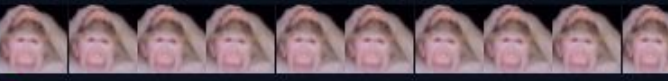

#### Sentry

Failed preprocessing DICOM files: unique\_id: 0556a6bd-868b-438d-8f53-ea6675b200b4, unique\_dir: /c...

Environment

emias

Source

Regionsone

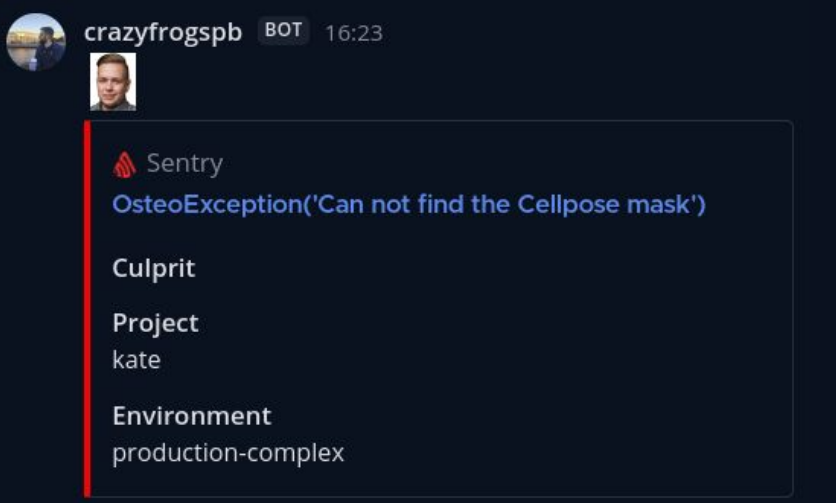

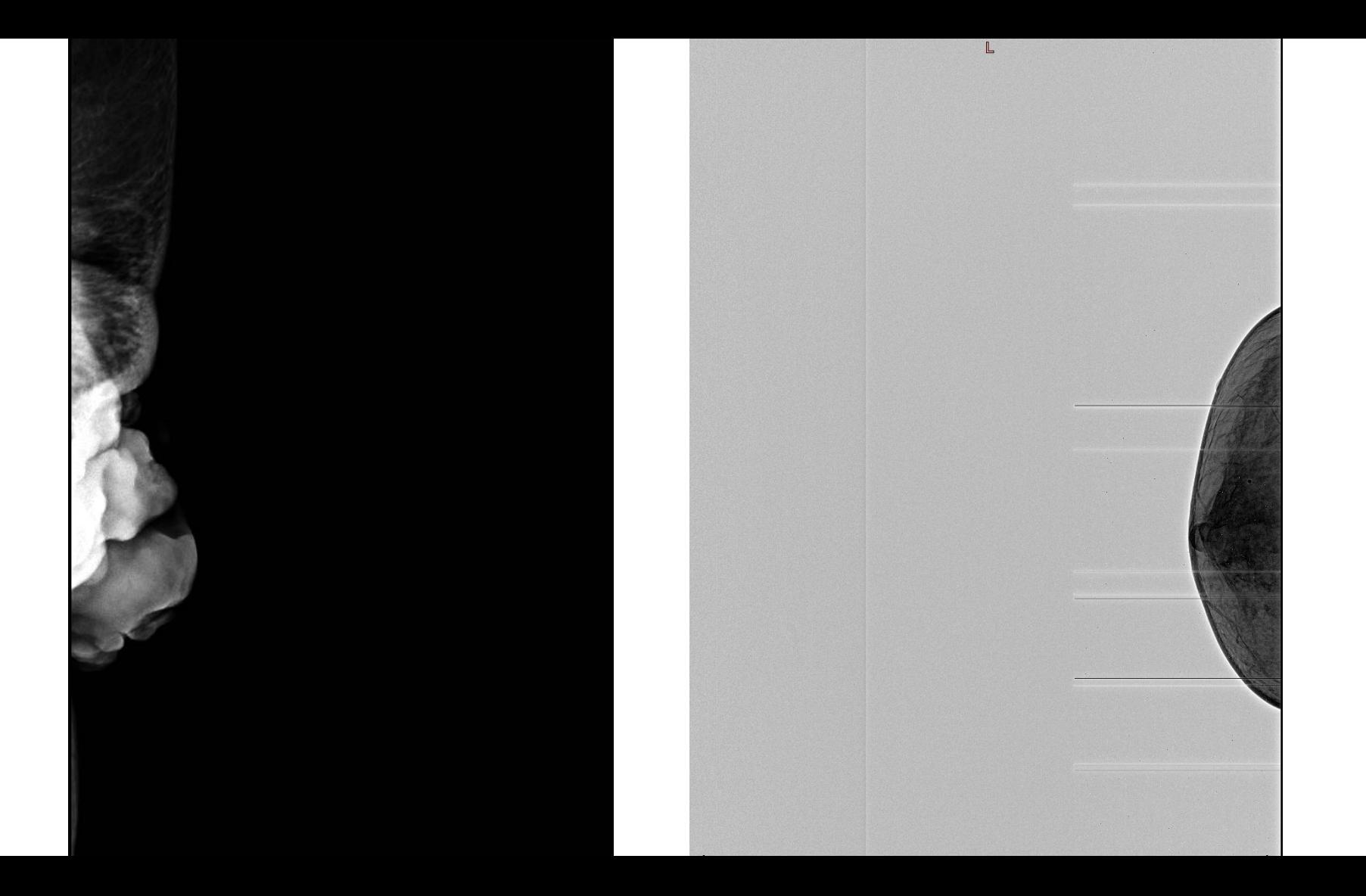

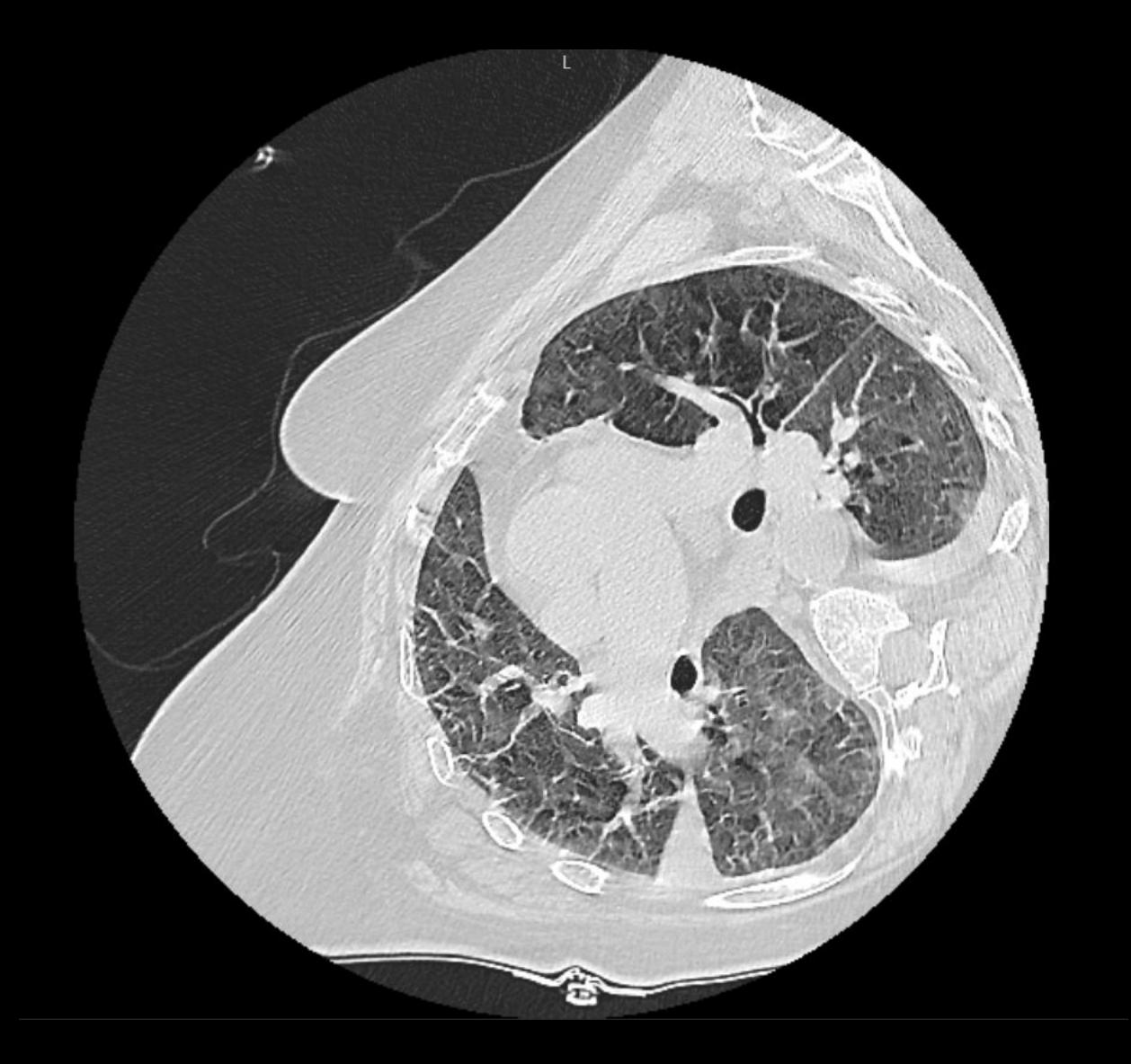

### Фильтры потока по заказчикам 00

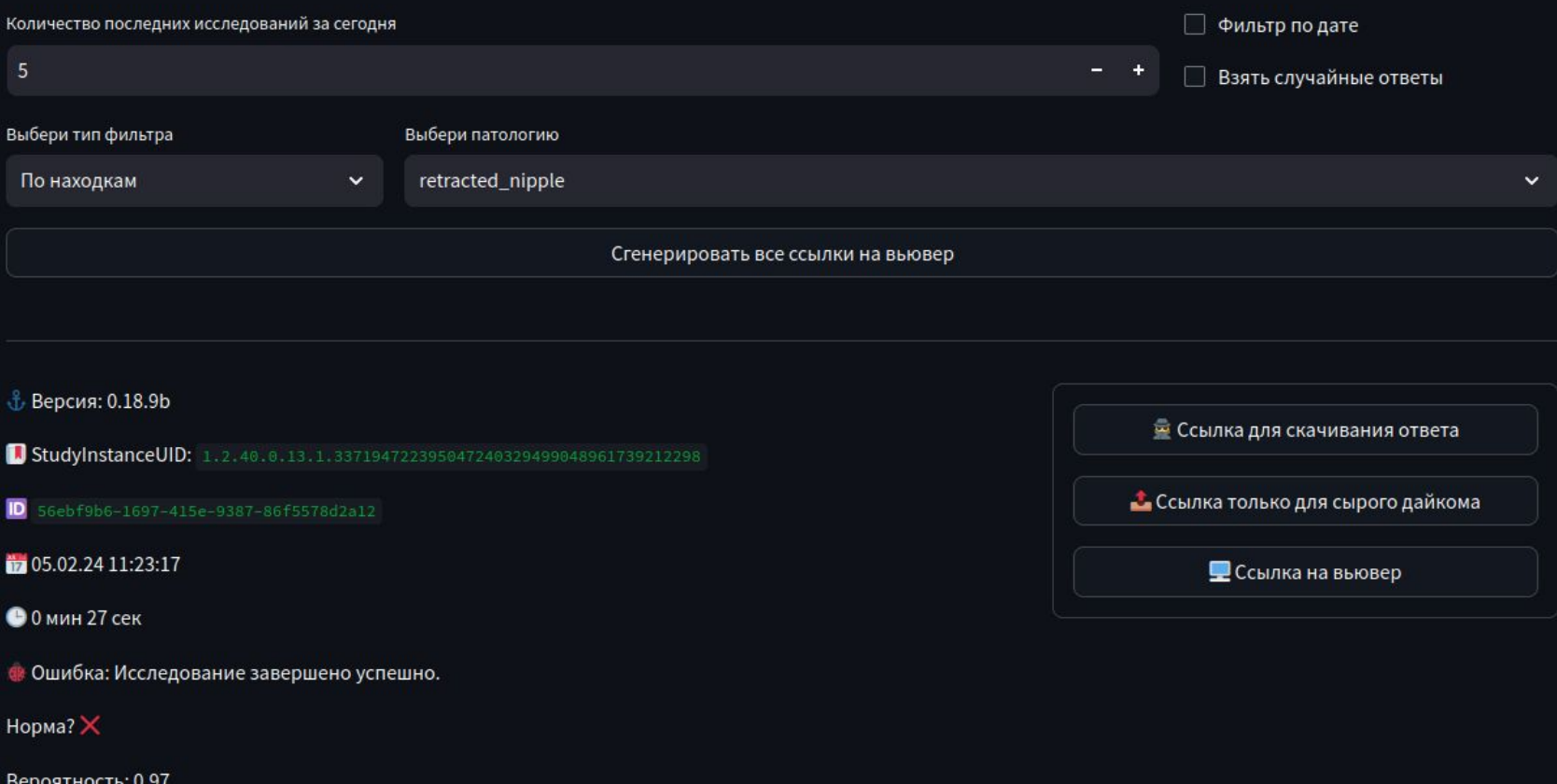

Присутствующие патологии: calcified cyst, mass\_benign, calcinates\_malignant, fibrocystic\_breast\_changes, calcified vessels, lymphonodus, calcinates\_benign, mass\_malignant, retracted\_nipple

### Где может что-то пойти не так?

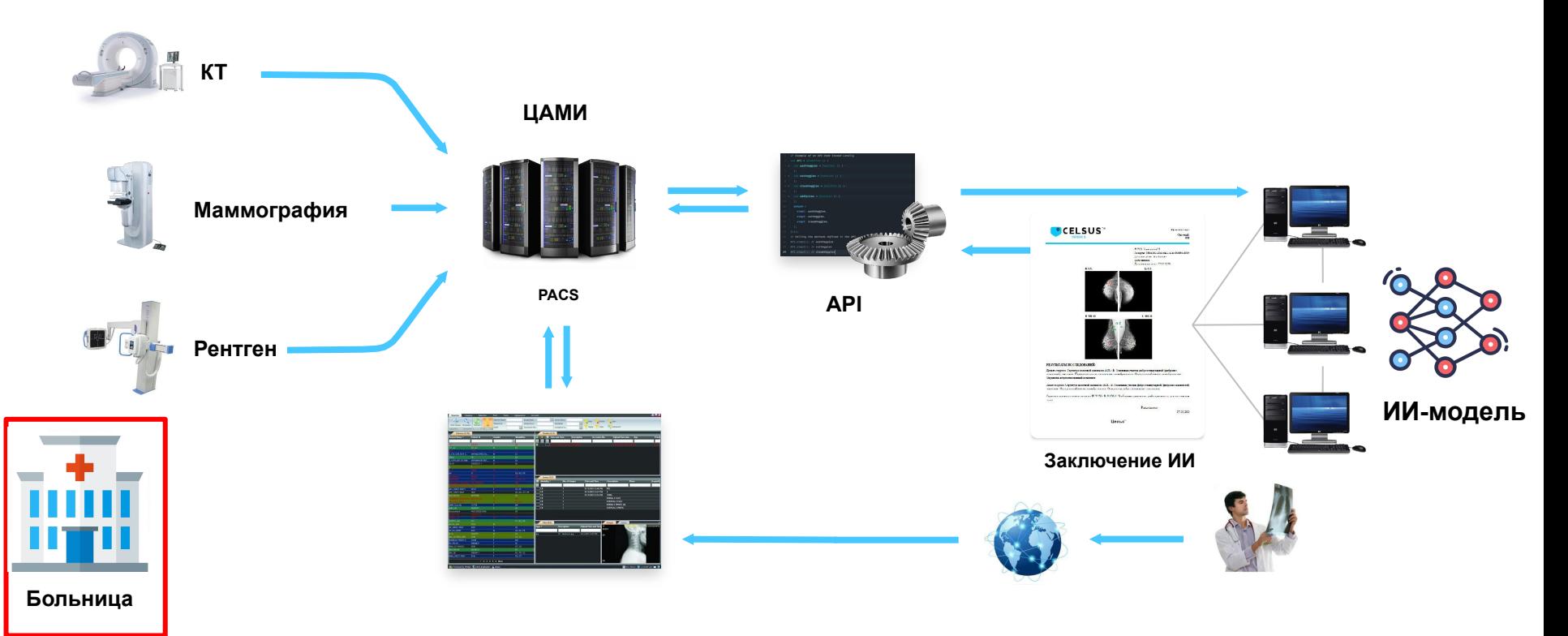

### Мониторинг сдвигов данных

- Подключение новой больницы или оборудования
- Изменение демографии пациентов например, появление детей

### Способы обнаружения

- Ручной мониторинг после бизнес-событий например, после подключения нового клиента
- Алерты на изменение распределений характеристик

### Примеры инструментов

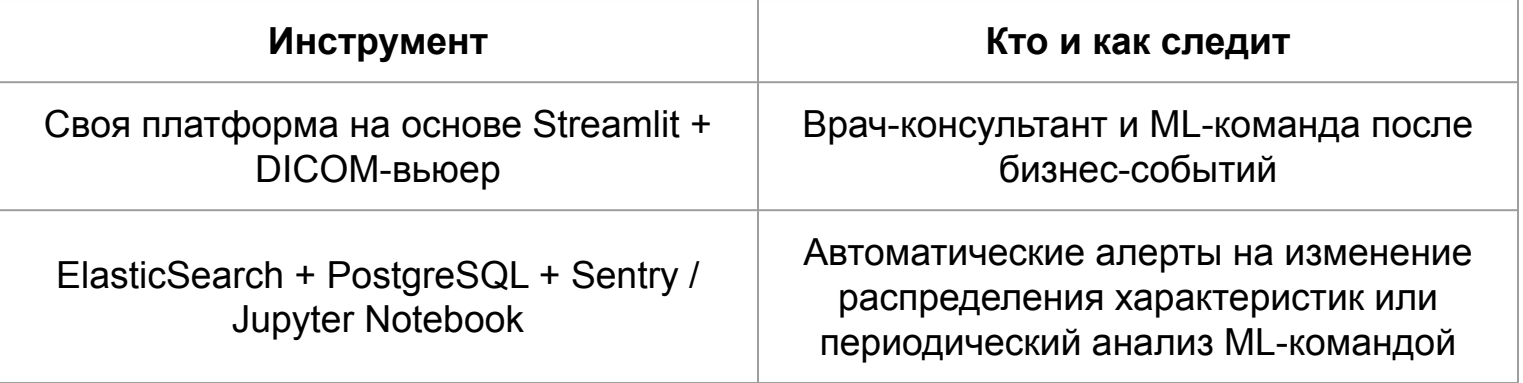

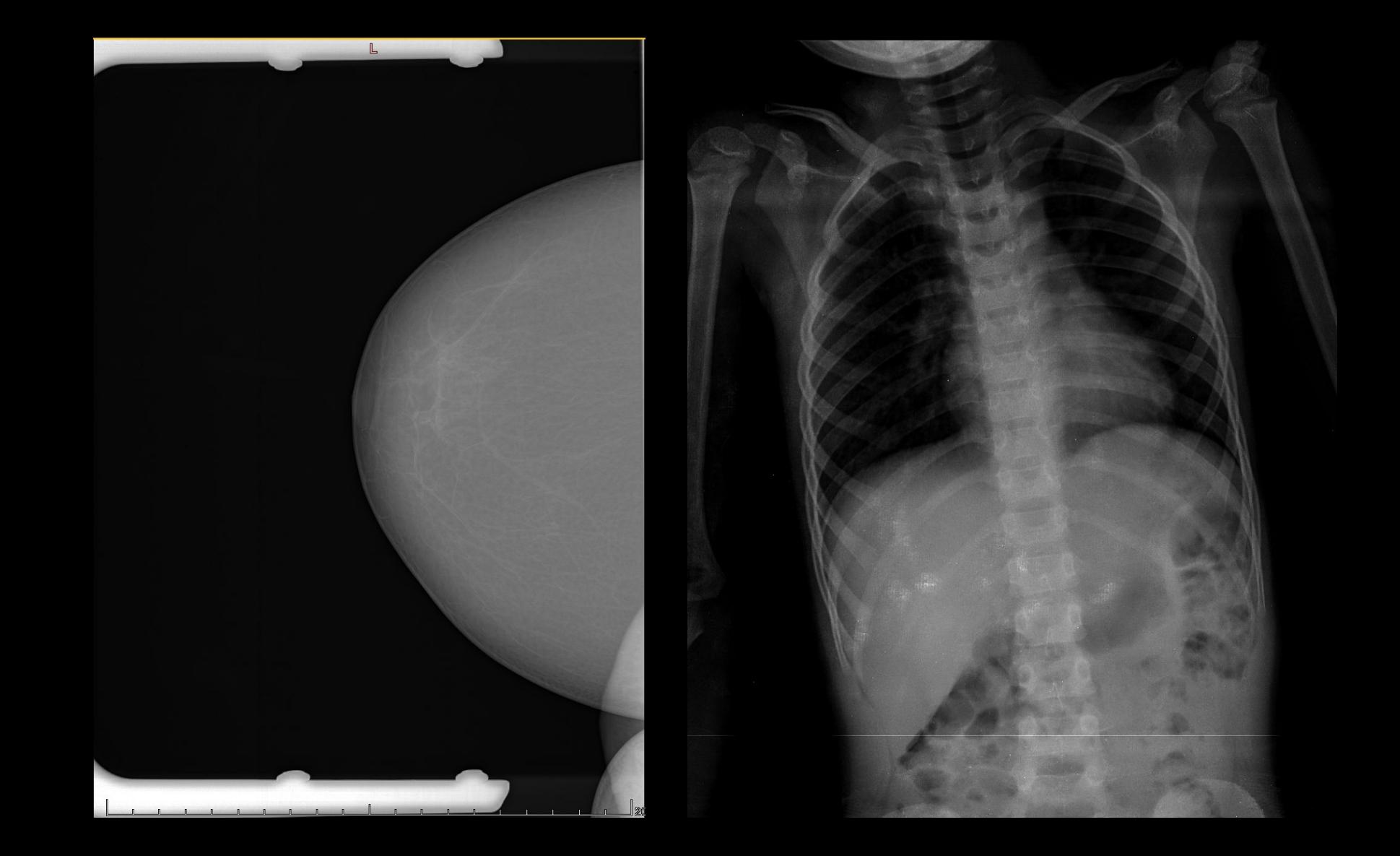

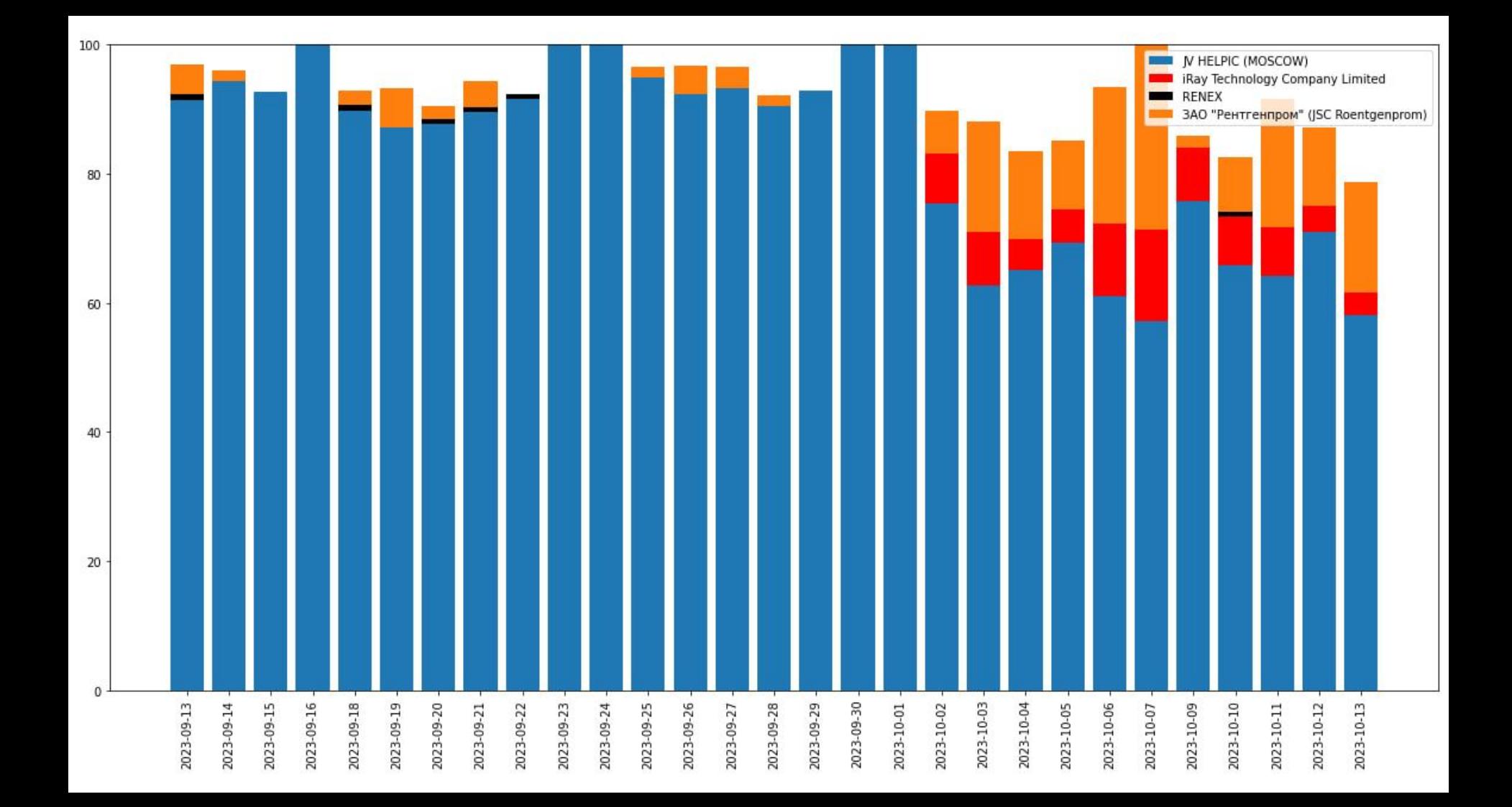

### Где может что-то пойти не так?

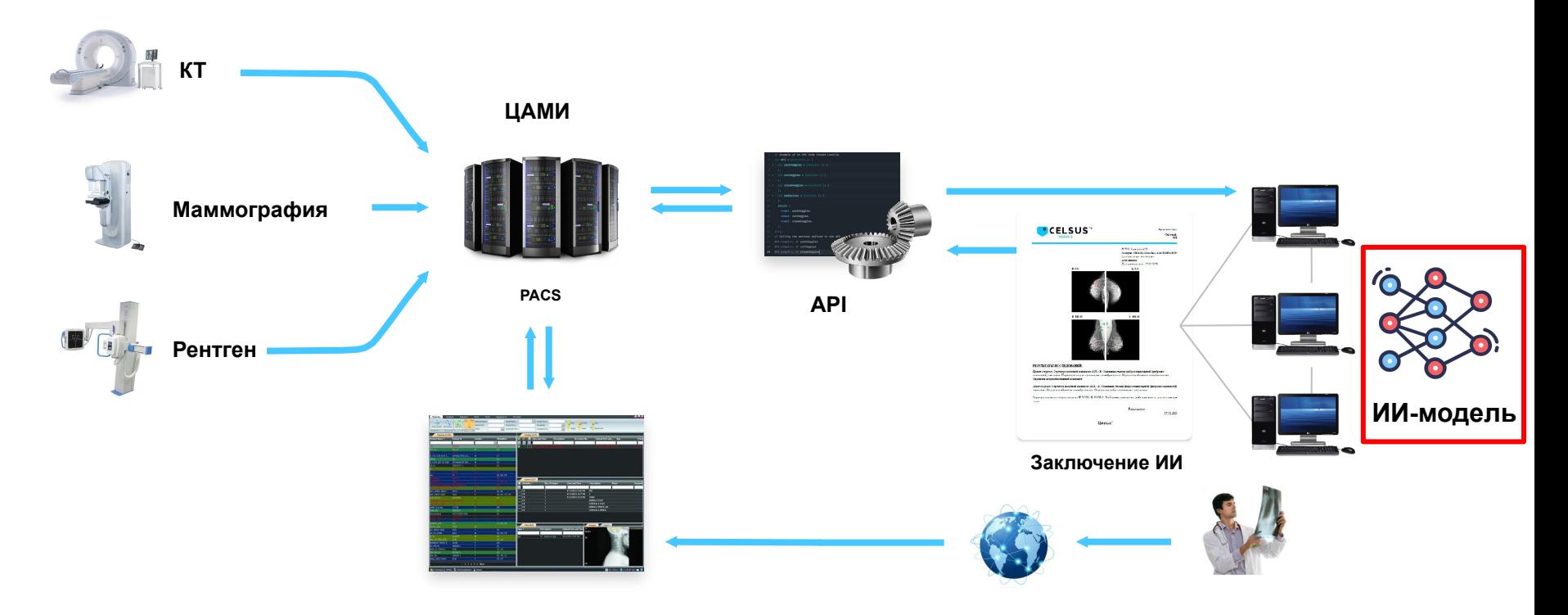

### Мониторинг клинического качества

- Анализ врачом-консультантом случайной выборки или по фильтру (например, исследования с определённой патологией)
- Обработка обратной связи от пользователей

### Примеры инструментов

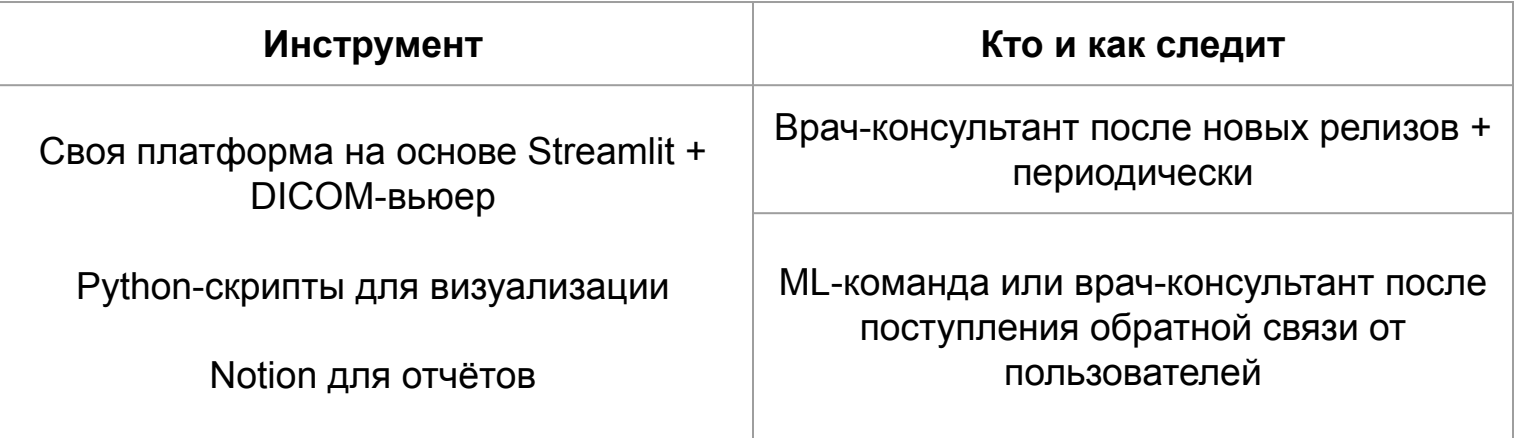

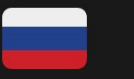

Add cover Add comment

#### Мониторинг потока с регионов

#### Кратко об особенностях

- 1. Некачественная укладка.
- 2. особенности могут приводить к ЛП срабатыванию (например УТЛ при высокой контрастности).
- 3. различные артефакты, которые также могут привести к ЛП срабатыванию.

#### Подробно об особенностях

#### Некачественная укладка

Проблема во всех регионах (в Тыве несколько чаще).

Часто обрезаны аксиллярные области, не захвачены задние отделы, нижние квадранты мж, захвачены "лишние" части тела.

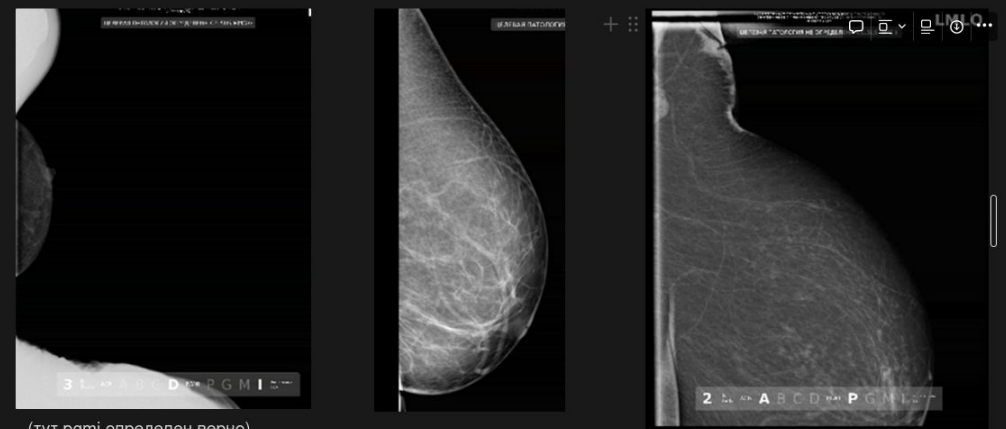

(тут pgmi определен верно)

## Реагирование на проблемы + текущие сложности

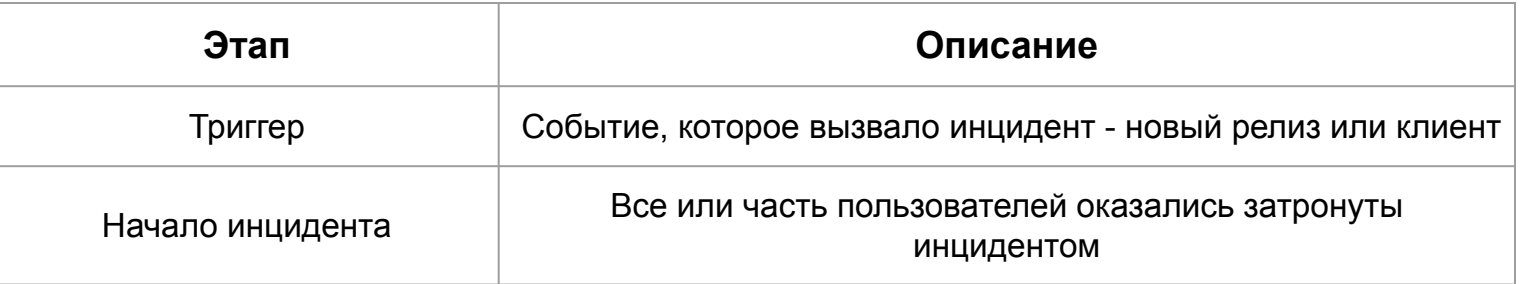

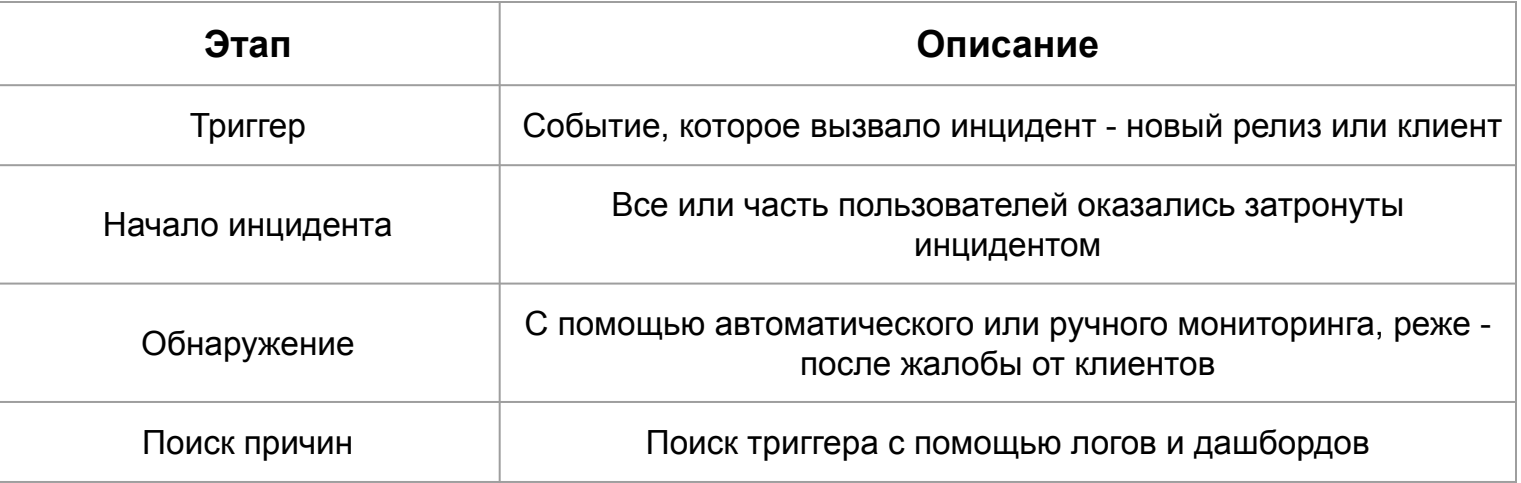

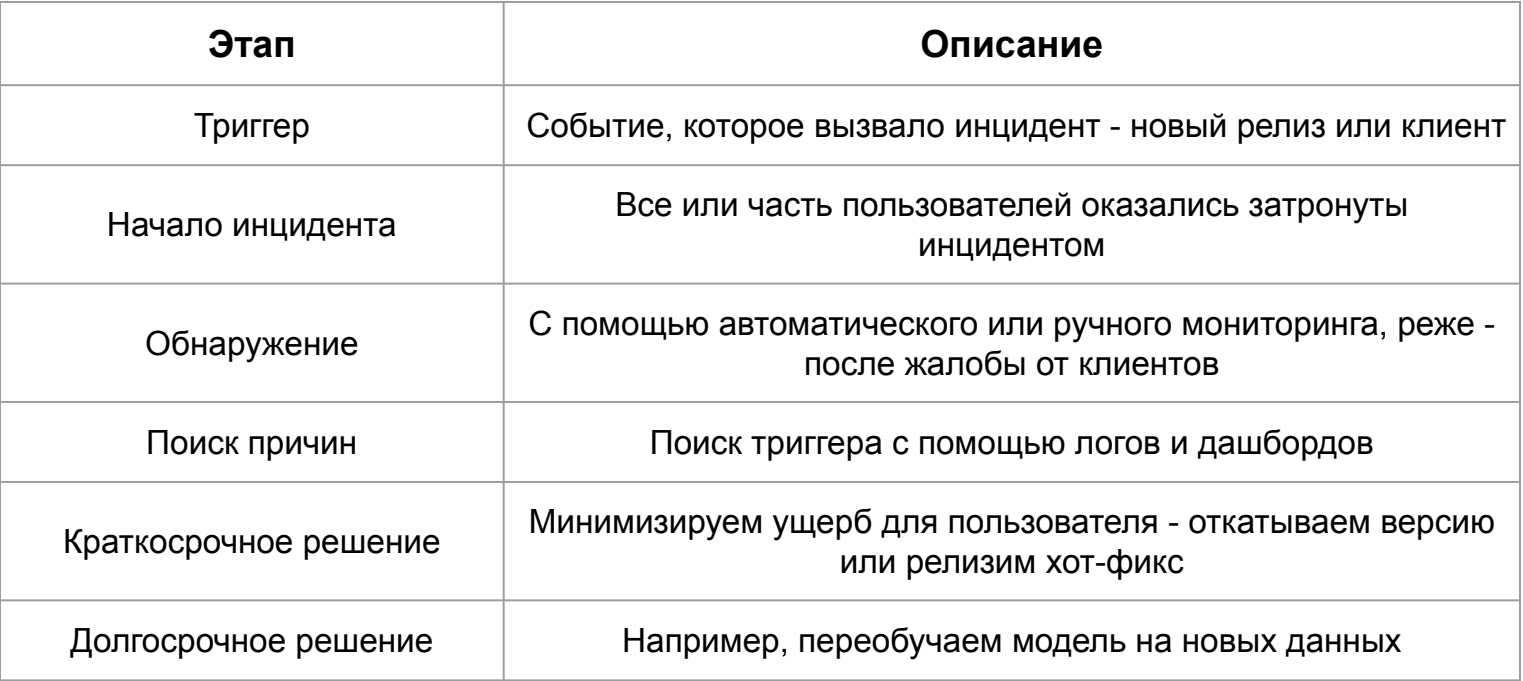

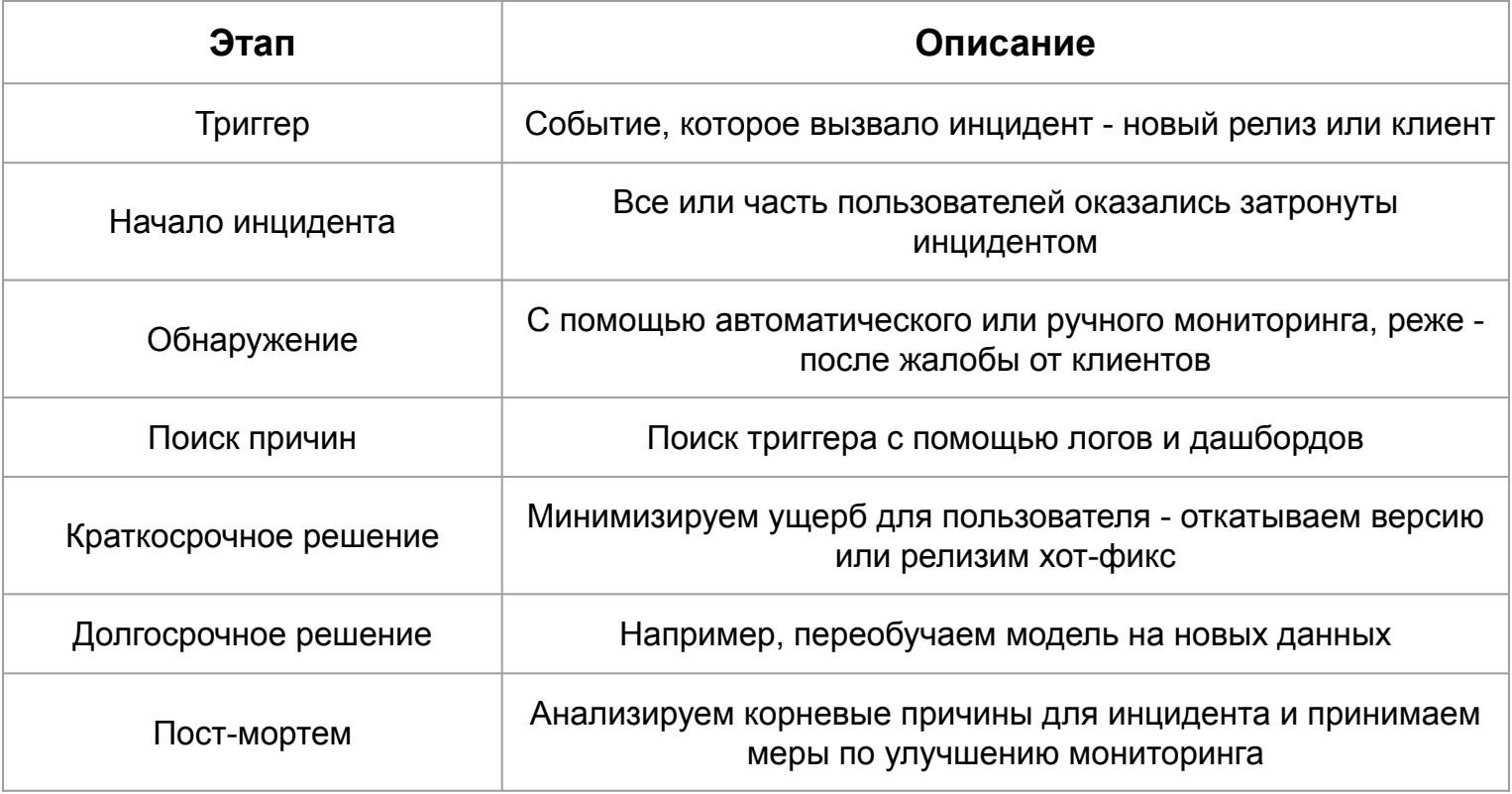

### Текущие проблемы

- Тяжело мониторить регионы при локальном развёрытвании проблемы с доступом
- Много дефективных исследований в регионах укладка, дефекты оборудования

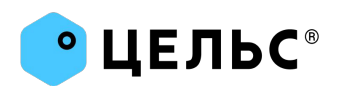

# **Я вас благодарю за внимание**

@crazyfrogspb в ТГ

[https://t.me/varim\\_ml](https://t.me/varim_ml) - канал про ML

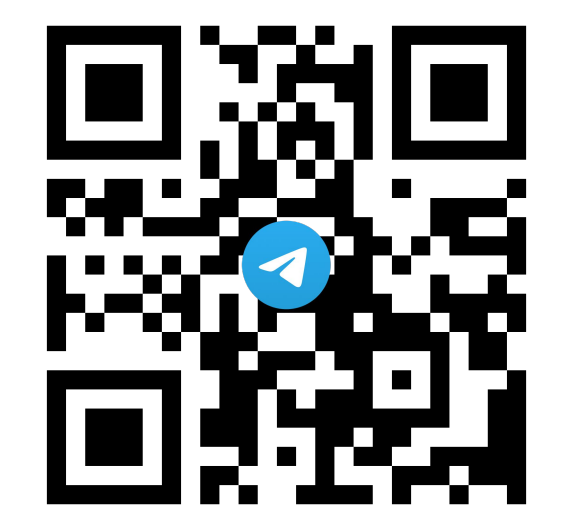